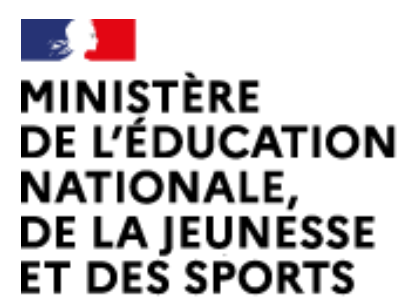

Web-conférence pour les agents du Ministère de l'Éducation Nationale, de la Jeunesse et des Sports

Service proposé par la DNE

Liberté Égalité Fraternité

# Créer des réunions privées

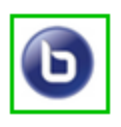

 $\mathcal{L}$ 

Ce service est accessible principalement par internet et selon les politiques d'infrastructures dans les ministères depuis son poste de travail.

.<br>Service proposé par la Direction interministérielle du numérique et la Direction du numérique

## io-agents.education.fr

Au sein d'une réunion improvisée ou d'une salle de réunion, il est possible, avec le rôle d'animateur, de créer des réunions privées.

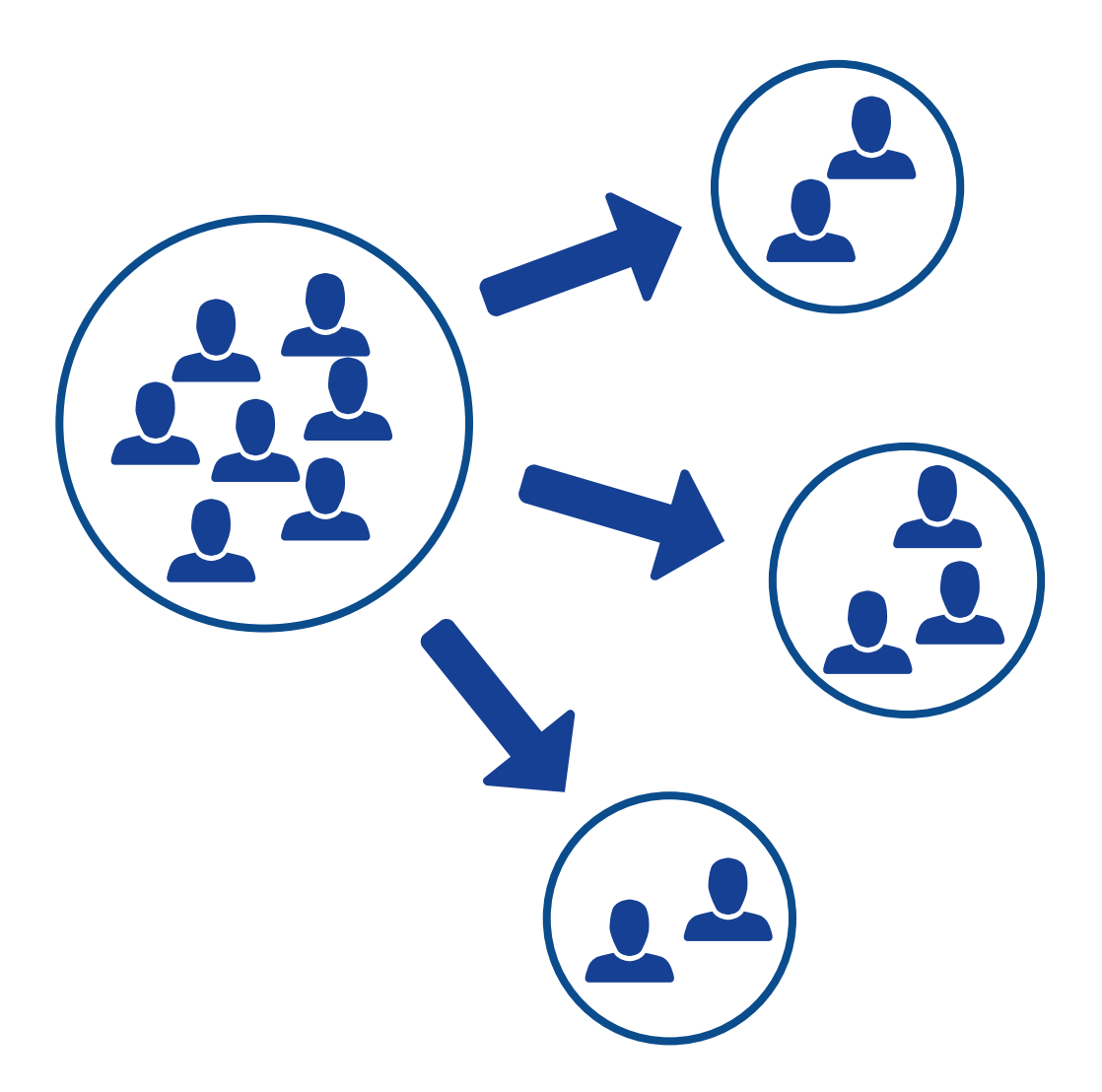

Dans chaque réunion privée, on retrouvera l'ensemble des fonctionnalités d'une réunion.

### Créez la ou les réunion(s) privée(s)

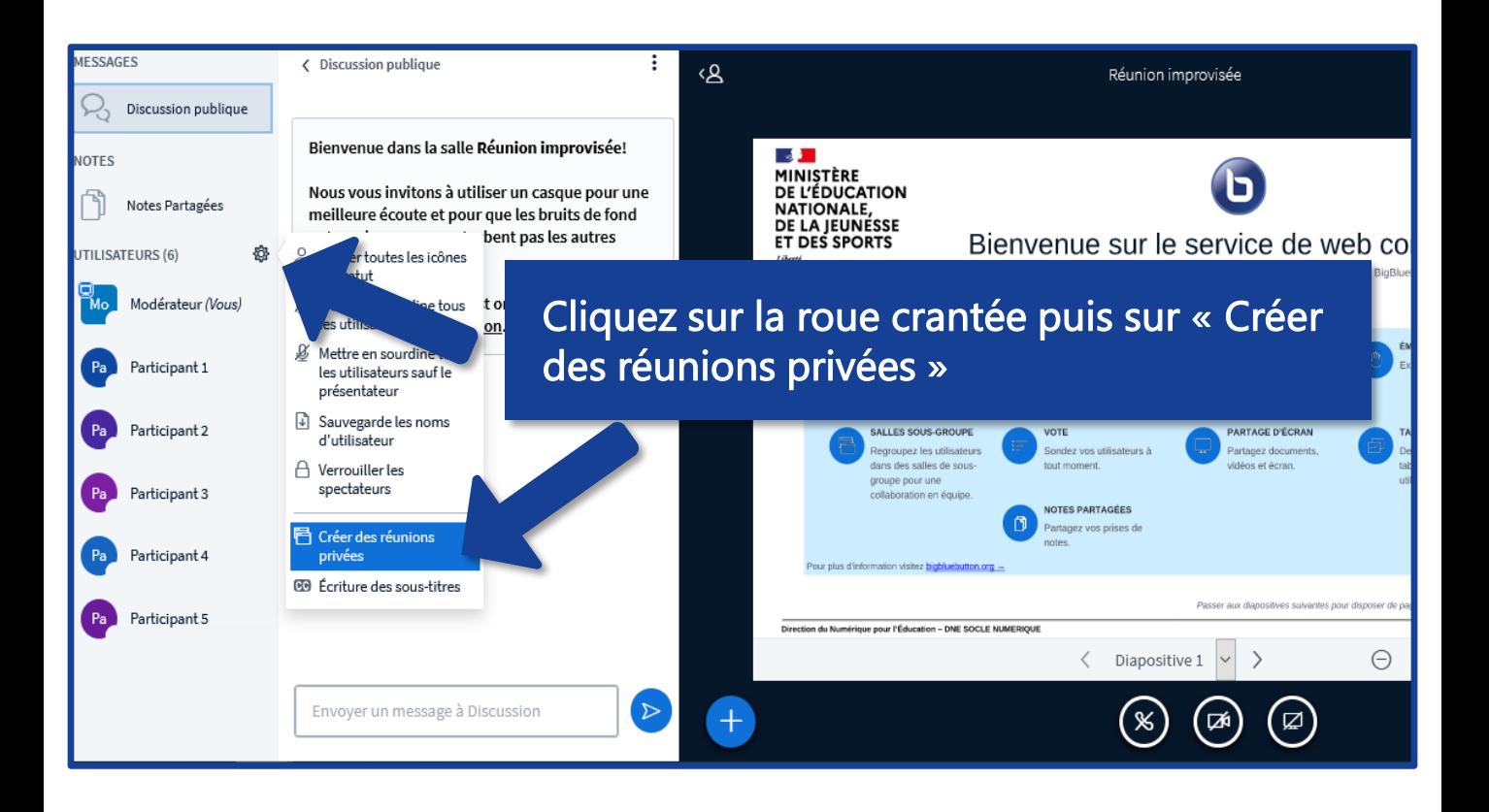

#### Choisir le nombre de réunions

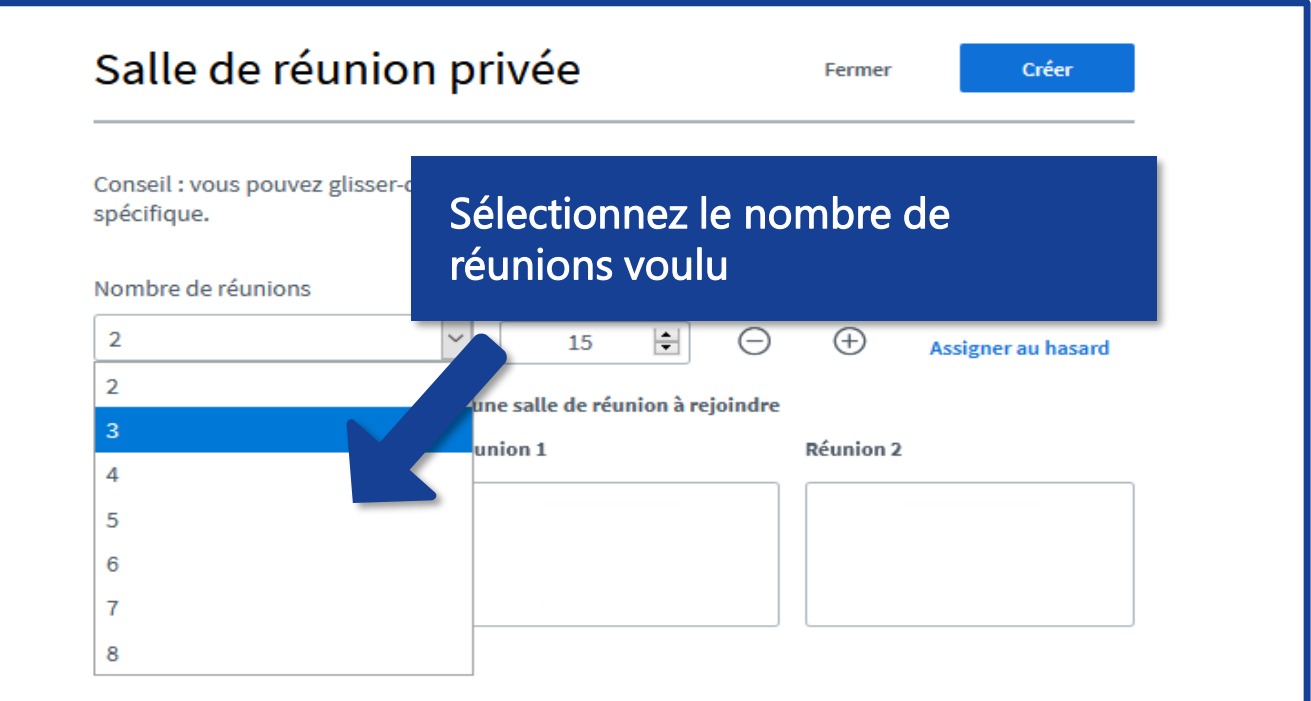

### Choisissez la durée des réunions

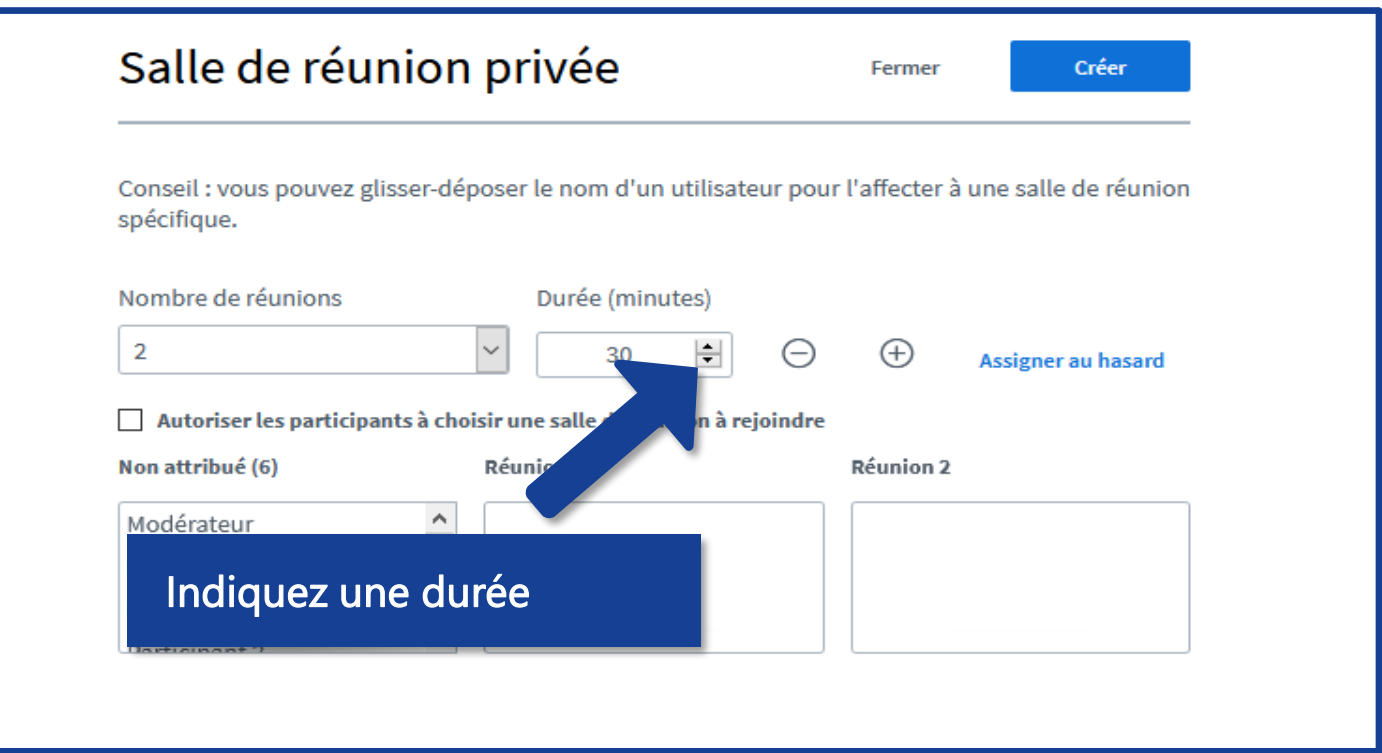

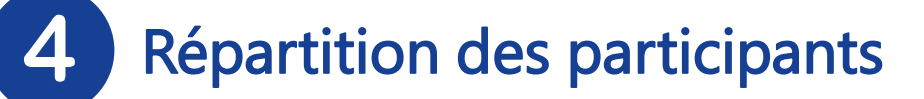

#### Trois options :

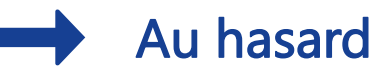

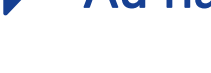

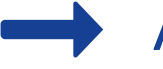

Au choix des participants

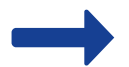

Manuellement

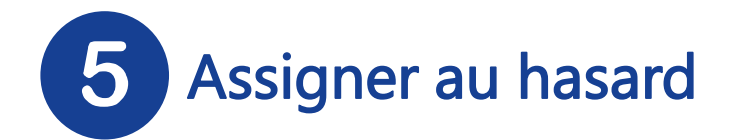

6

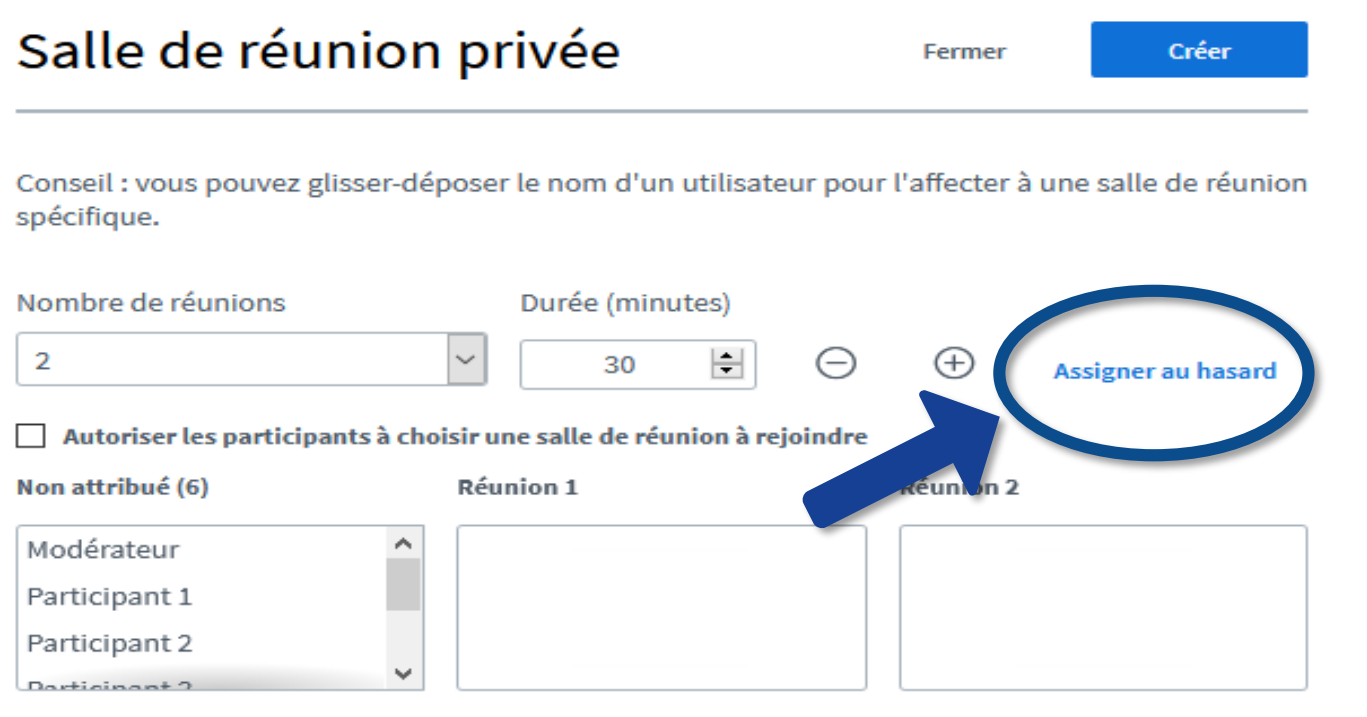

#### Autoriser les participants à choisir

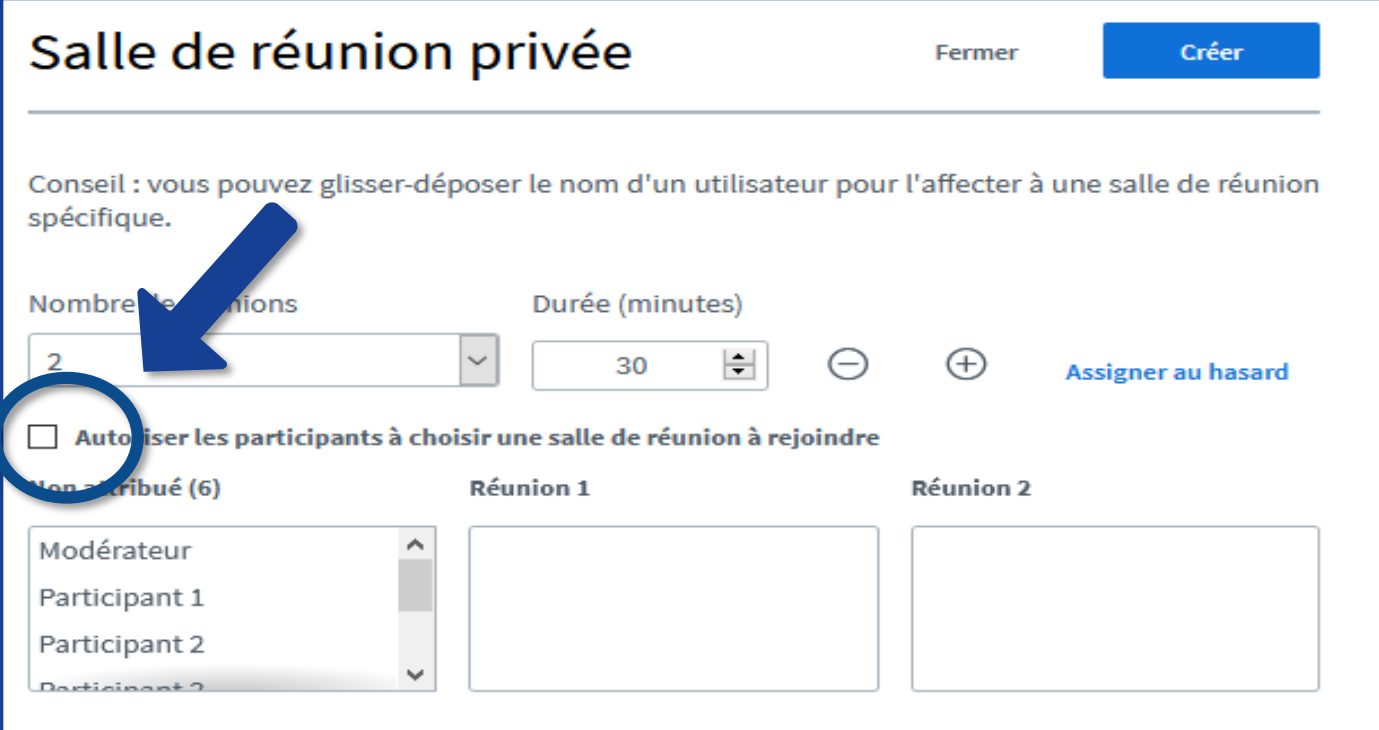

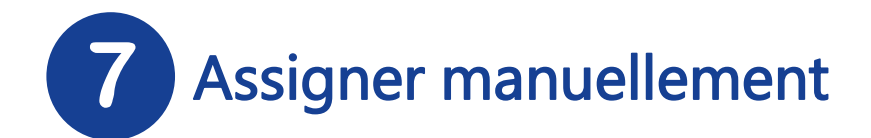

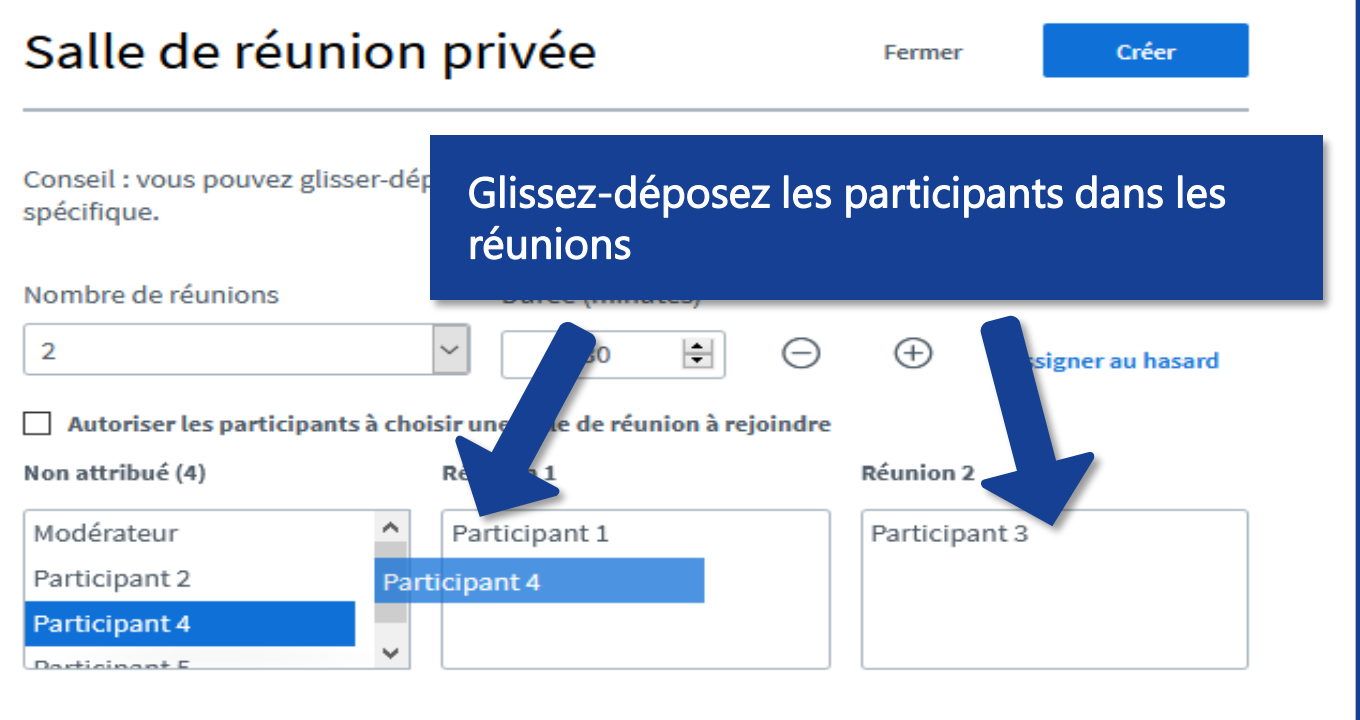

Lancer les réunions

8

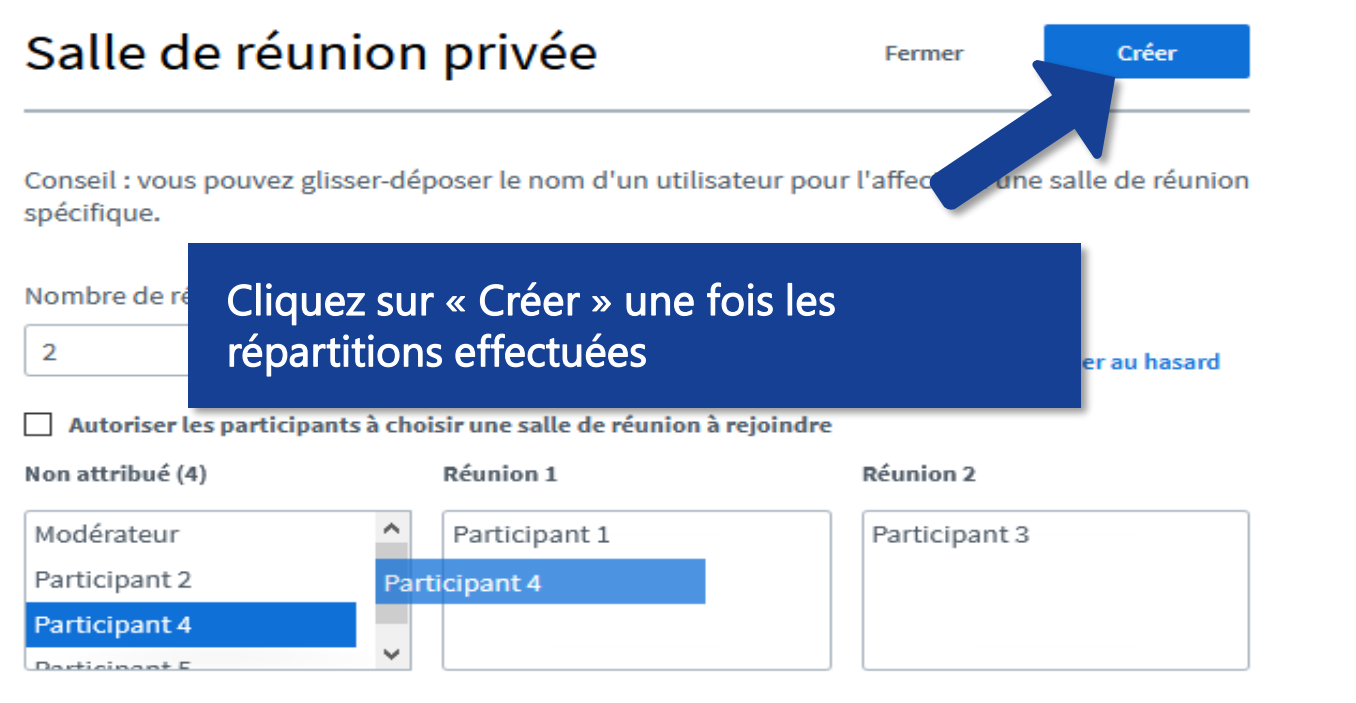

## Rejoindre la réunion

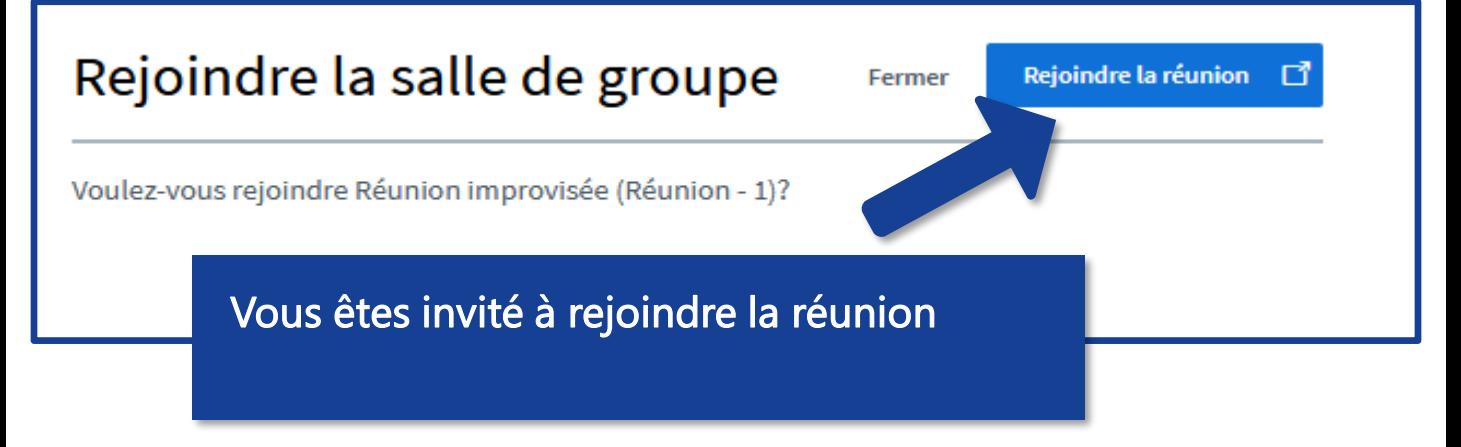

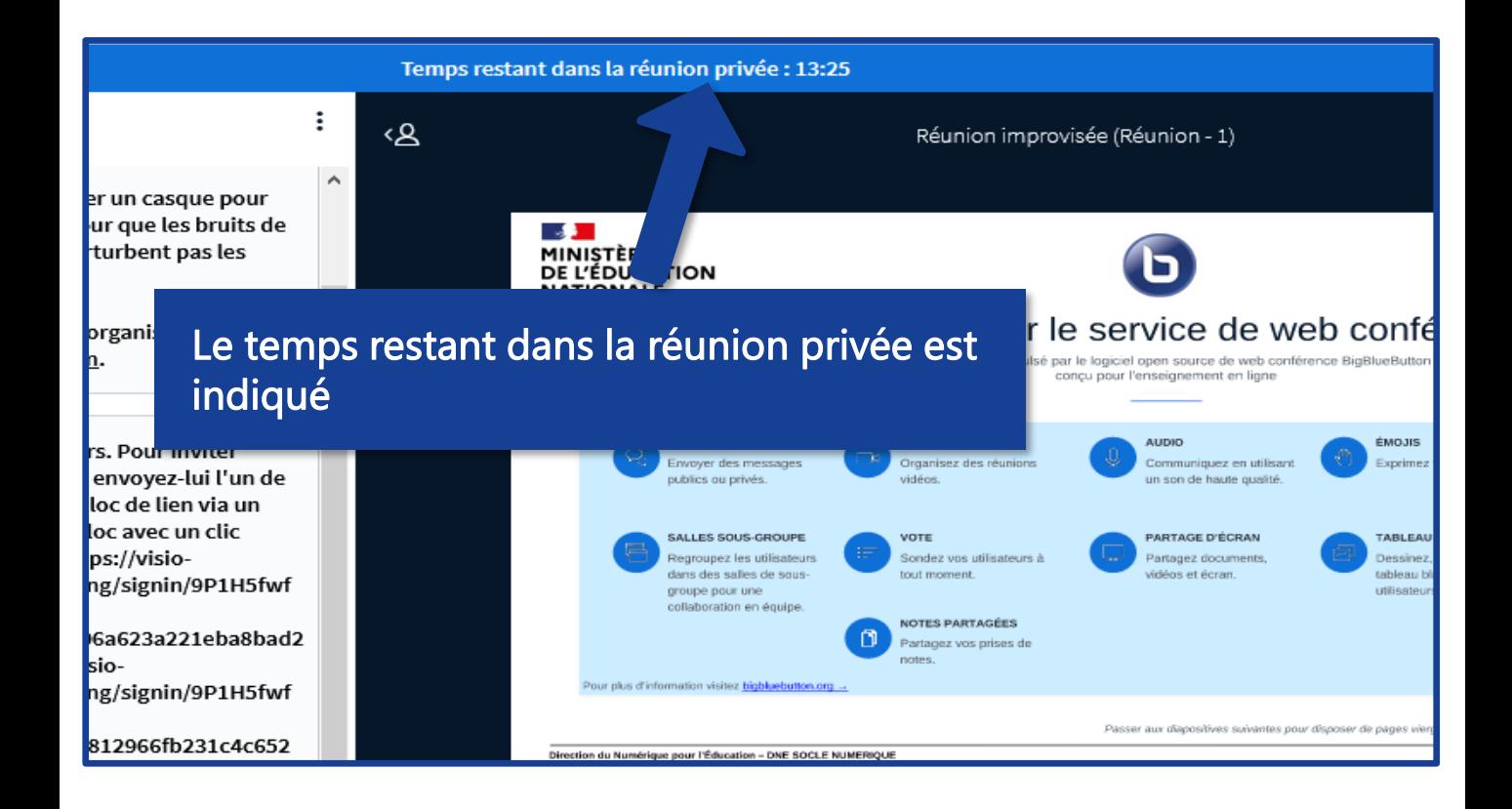

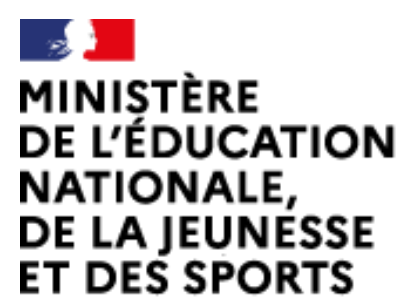

Web-conférence pour les agents du Ministère de l'Éducation Nationale, de la Jeunesse et des Sports

Service proposé par la DNE

Liberté Égalité Fraternité

#### Toutes les documentations sur [Documentation académique](https://applilocale.ac-besancon.fr/acadocs/categories-de-produit/liste-des-produits/liste-des-documentations/?category=webconference)

https://applilocale.ac-besancon.fr/acadocs/categories-de-produit/listedes-produits/liste-des-documentations/?category=webconference

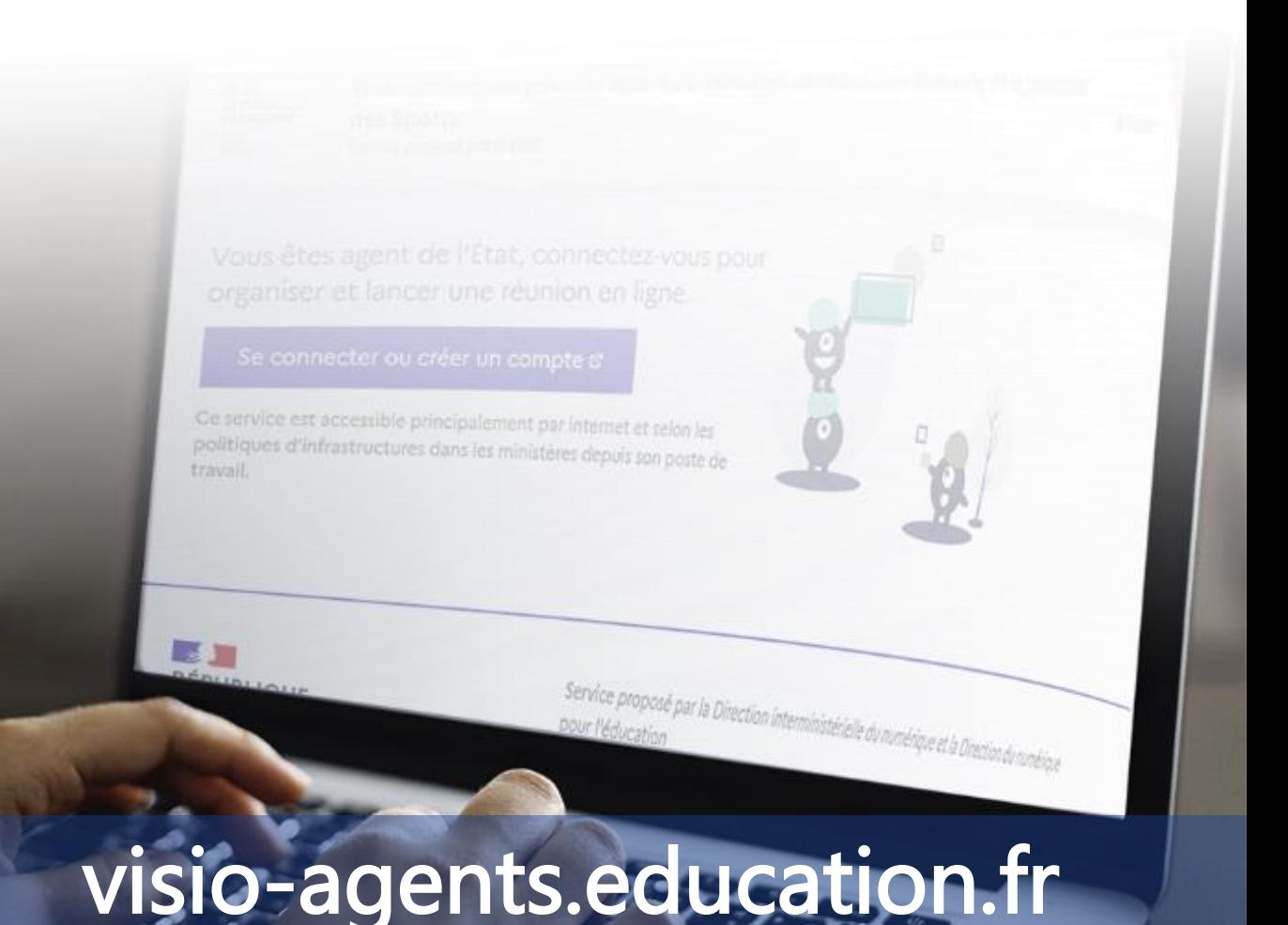